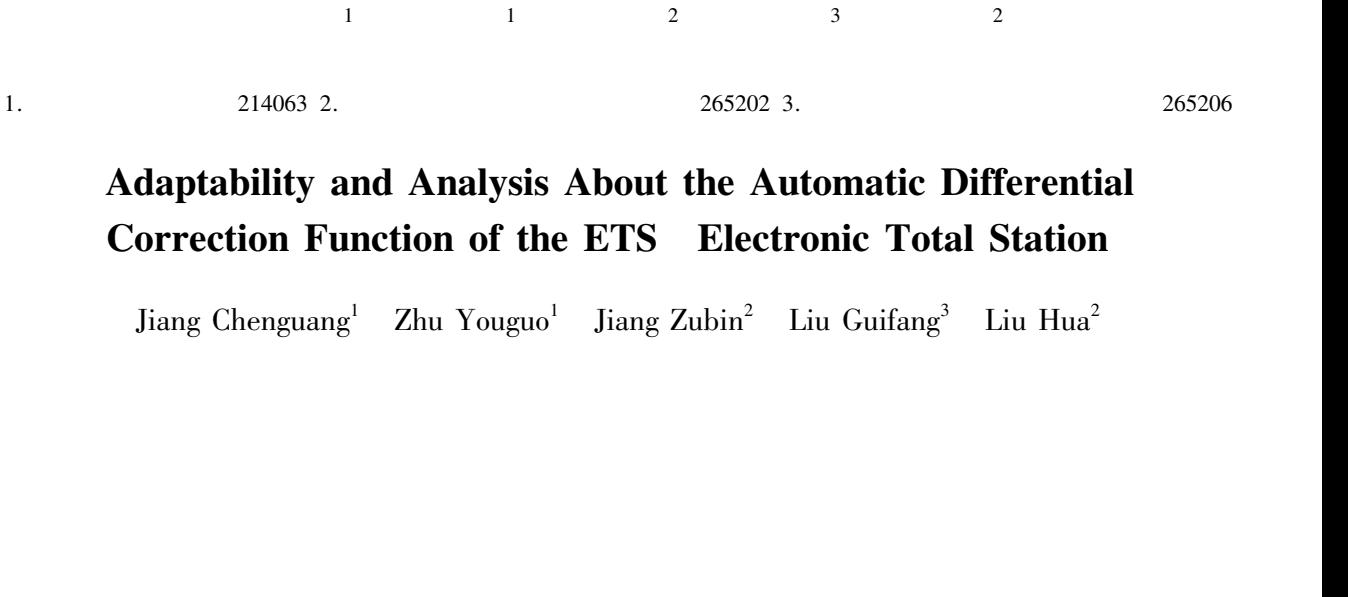

 $\overline{2}$ 

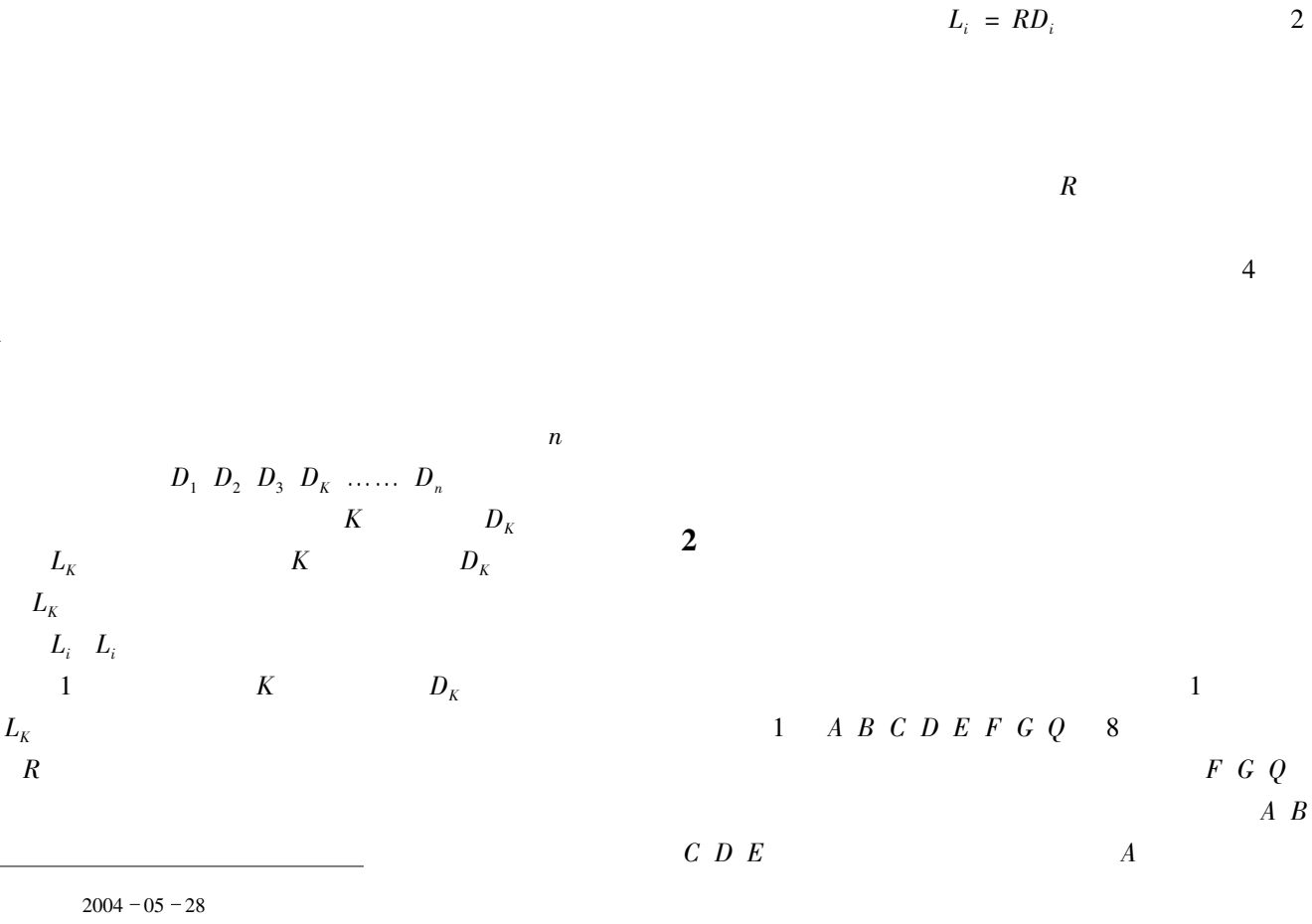

 $1964-$ 1984

 $\mathbf{1}$ 

 $1 \ 2 \ \ldots \ \ 7$ 

 $R = L_K/D_K$ 

 $L_i$ 

 $\boldsymbol{R}$ 

 $\mathbf{1}$ 

 $\overline{2}$ 

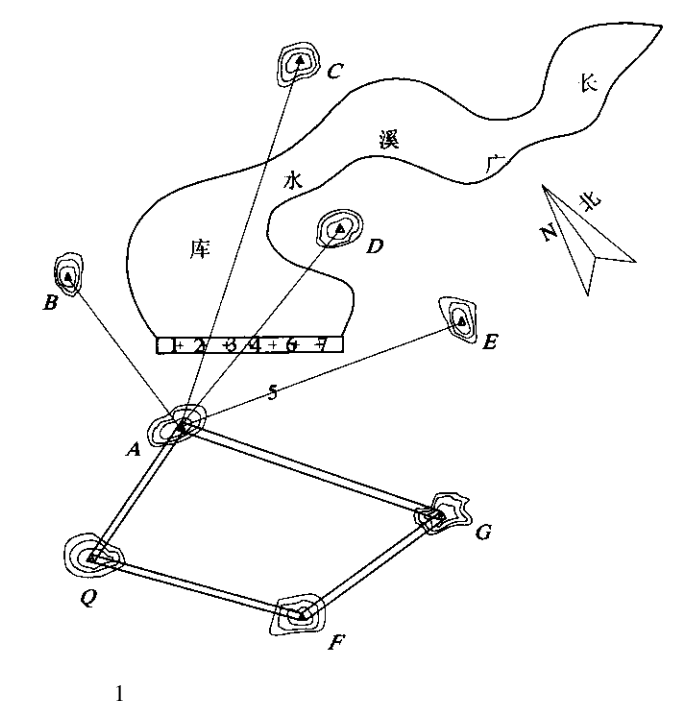

( A B C D E F G Q 8

 $A$  B C D E 1 2

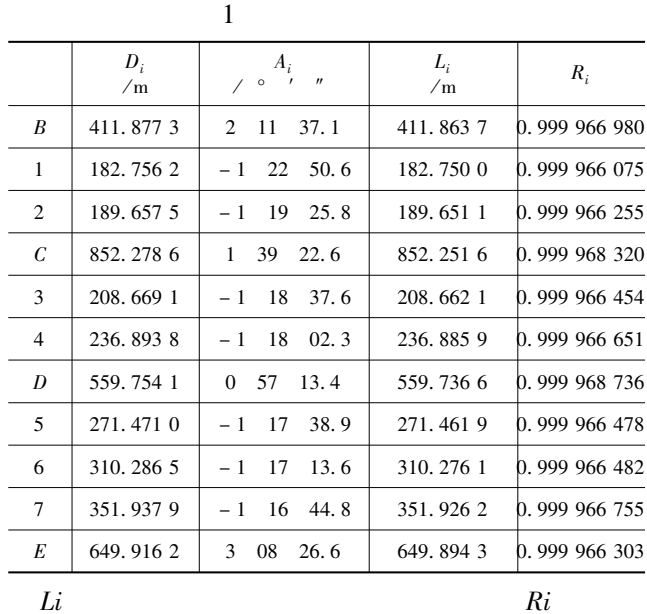

 $B$   $C$   $D$   $E$  $R_i$ 

 $\overline{c}$ 

$$
2\sim 7
$$

 $Ri$ 

 $8$ 

…… $7$ 

 $B$  1 2  $C$  3 4  $D$  5 6 7  $E$   $D_R$  $\label{eq:12} D_1 \;\; D_2 \;\; D_C \;\; D_3 \;\; D_4 \;\; D_D \;\; D_5 \;\; D_6 \;\; D_7 \;\; D_E \qquad \qquad A_B \;\; A_1$  $A_2$   $A_4$   $A_5$   $A_5$   $A_6$   $A_7$   $A_6$ 

 $P_i$   $t_i$   $t_i'$   $IAG - 1999$  $D_B \ D_1 \ D_2 \ D_C \ D_3 \ D_4 \ D_ D \ D_5 \ D_6 \ D_7 \ D_E$  $L_B$   $L_1$   $L_2$   $L_C$   $L_3$  $L_4 \ L_D \ L_5 \ L_6 \ L_7 \ L_E \qquad \qquad D_i \ L_i \qquad \qquad 1$  $R_i$ 观测数据及处理结果见表 !

 $3$ 

 $1$   $B \ C \ D \ E$ 

## http://www.other.nap.com **FO707**

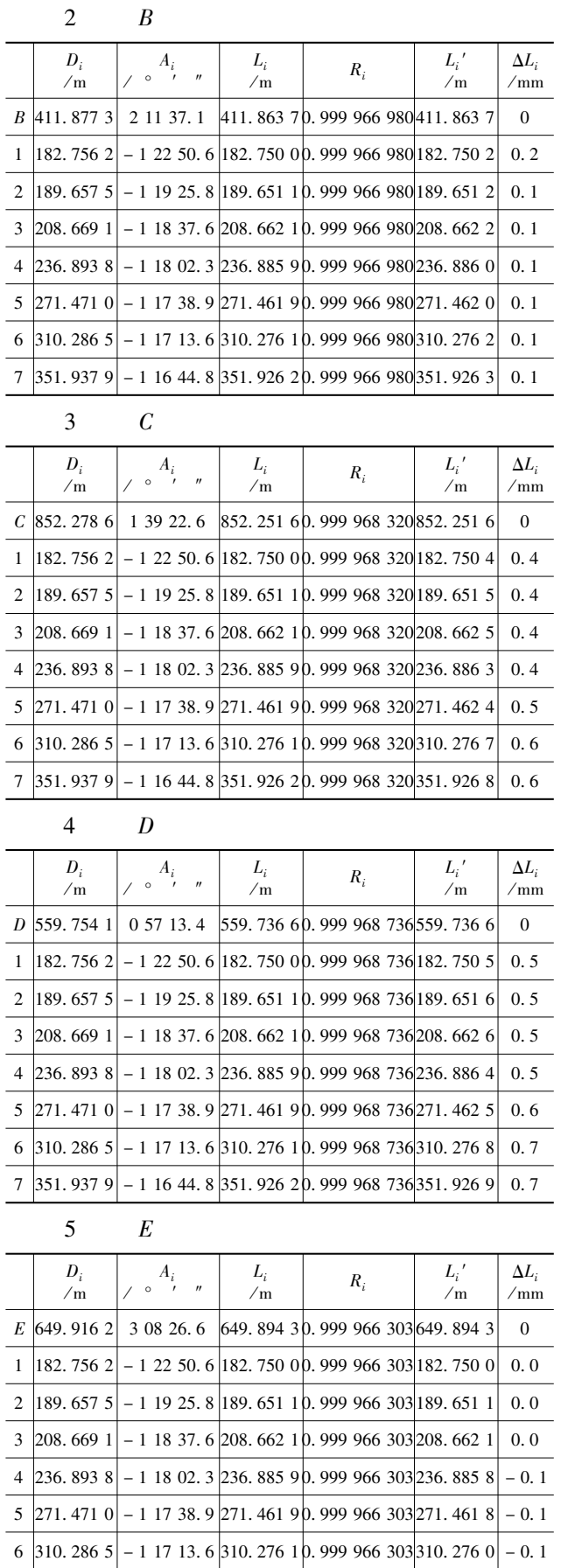

7  $\left|351.9379\right|$  - 1 16 44. 8 351. 926 2 0. 999 966 303 351. 926 0 - 0. 2

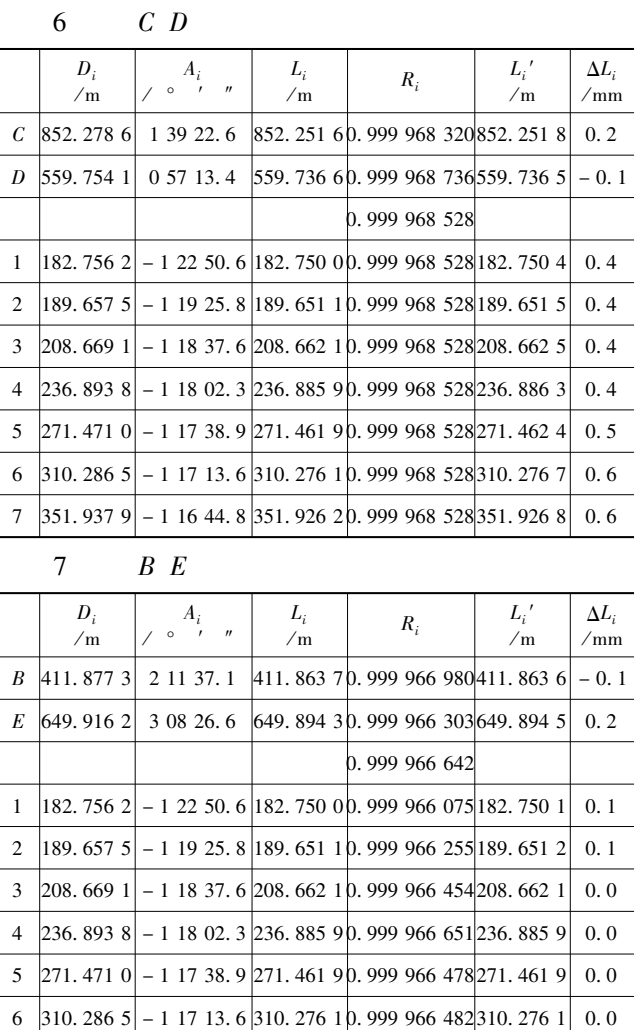

7  $|351.937.9|$  - 1 16 44. 8 351. 926 2 0. 999 966 755 351. 926 2  $2\sim$  $\overline{7}$  $L_i'$  $\overline{2}$  $L_i'$  $\Delta L_i$ 

$$
\Delta L_i = L_i' - L_i
$$
 3

 $\mathbf{1}$ 

 $L_i$ 

$$
7 \t 2 \sim 7
$$
\n
$$
6 \t C
$$
\n
$$
6 \t 3 \t D
$$
\n
$$
8E
$$
\n
$$
2 \t CD
$$

 $\overline{\mathbf{4}}$ 

 $\overline{4}$ 

 $0.0$ 

## http://www.othernap.com F(

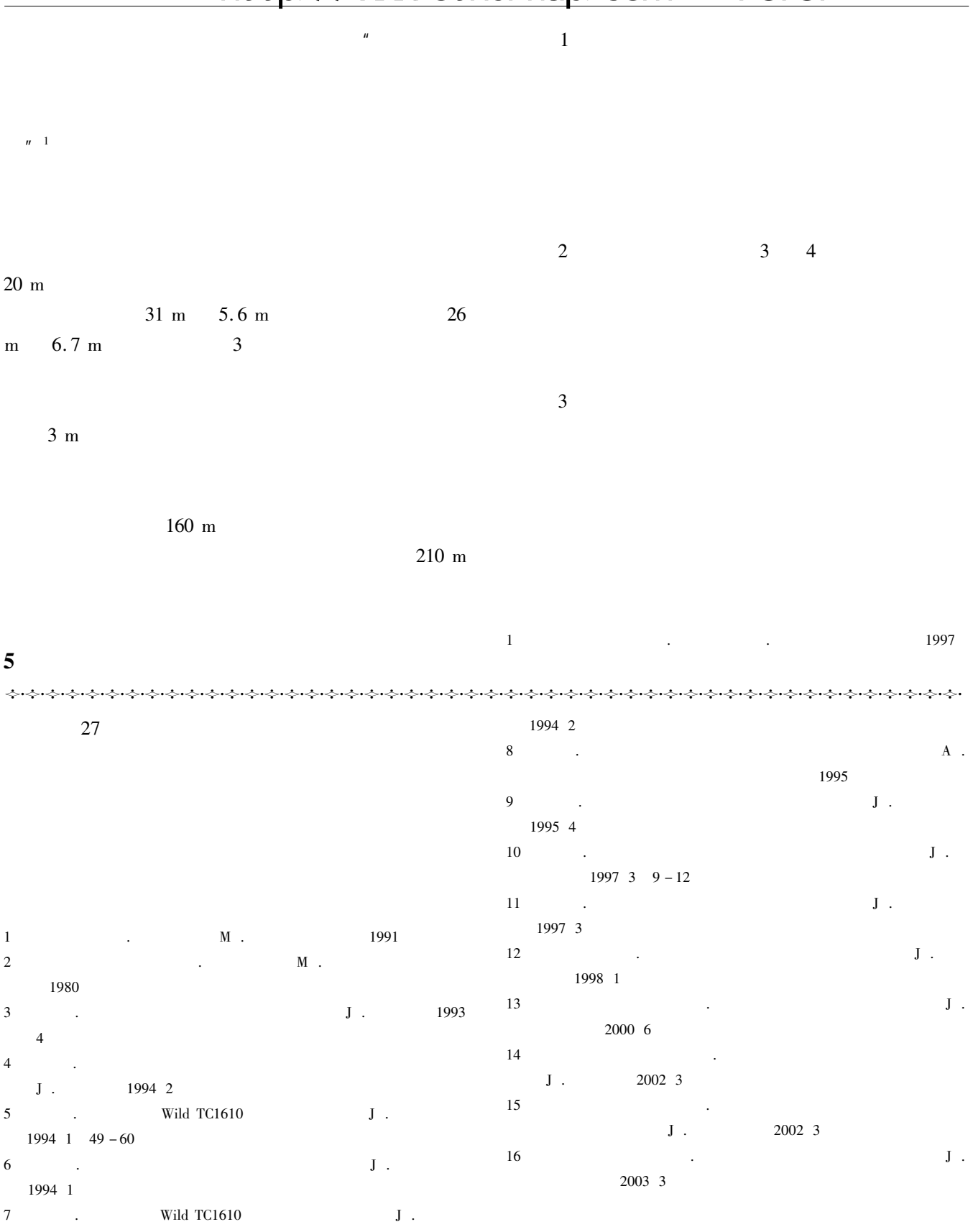